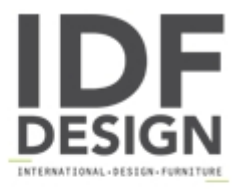

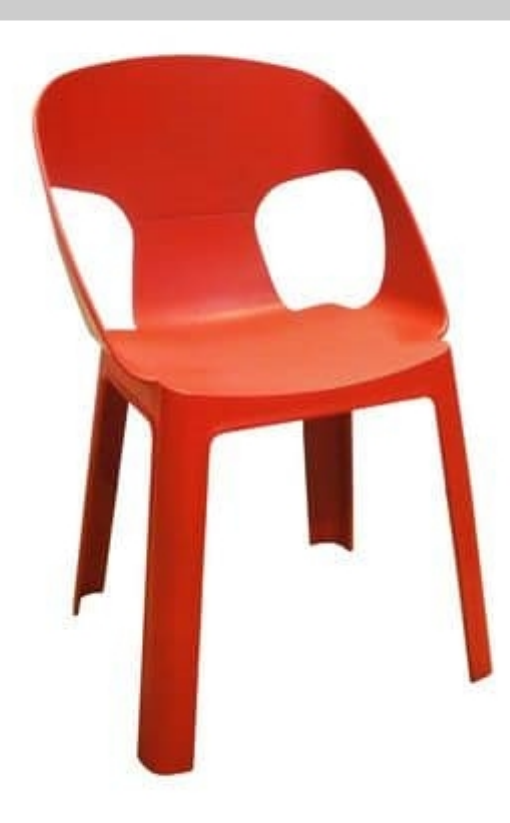

## Rosy - S

Armchair for children, suitable for outdoor and indoor in infant schools or kindergarten. Frame in fiberglass and polypropylene, UV resistant and available in the colours orange, red, pink, lime green or light blue. Stacking 20 high. Lightweight, comfortable, robust, easy to maintain and durable. Entirely manufactured in the European Community.

Design: Joan Gaspar. Dimensions in cm: H60, W38.7, D40.3, SH31.4 Weight 1.3kg.

Produced by

**Tonon International Srl** Via del Cristo 88/b 33044 Manzano (Udine) Italy

Phone: +39 0432750323 Fax: +39 0432750582 E-mail: info@tononint.it Website: http://www.tononint.it

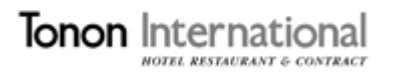